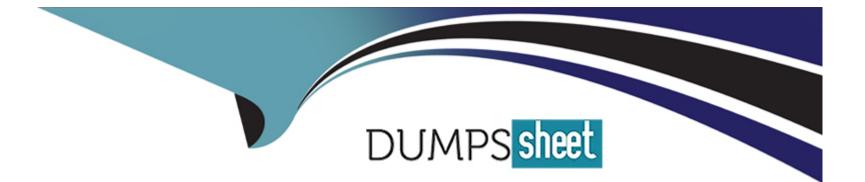

# Free Questions for GE0-703 by dumpssheet

# Shared by Hayden on 20-10-2022

### For More Free Questions and Preparation Resources

**Check the Links on Last Page** 

# **Question 1**

#### **Question Type: MultipleChoice**

IVR Server provides the ANI and DNIS to IVR Server Client in a \_\_\_\_\_.

#### **Options:**

A- In-Front configuration

- **B-** Network configuration
- C- Behind configuration

#### Answer:

#### С

# **Question 2**

#### **Question Type:** MultipleChoice

Which of the following statements regarding the integration of GVP and Outbound Contact Server (OCS) is correct?

#### **Options:**

A- Outbound Contact integrated with GVP provides the ability for Outbound Contact Server (OCS) to trigger outbound calls, which are dialed using GVP, and to receive responses and results

**B-** Call Progress Detection (CPD) using an IP Communication Server (IPCS) requires Dialogic software, known as Host Media Processing (HMP)

C- GVP can be configured in either IVR-in-Front or IVR-Behind modes

D- All of the above

E- None of the above

| Answer: |  |  |
|---------|--|--|
| D       |  |  |

### **Question 3**

**Question Type:** MultipleChoice

How are VoiceXML pages produced during a GVP call session?

#### **Options:**

A- Web application server generates VoiceXML when processing asp or jsp pages

- B- VCS or IPCS produce VoiceXML when the call is initiated
- C- EMPS produces VoiceXML when the request comes in
- D- IPCS creates the VoiceXML when it relays SIP messages

# Answer:

А

# **Question 4**

**Question Type:** MultipleChoice

The IVR Server Client is installed on A \_\_\_\_\_.

#### **Options:**

A- VCS/IPCS

#### **B-** EMPS

C- IPCM

#### Answer:

А

### **Question 5**

#### **Question Type:** MultipleChoice

The .xml files provides all of the \_\_\_\_\_.

#### **Options:**

- A- VCS configuration information
- B- Voice application information
- C- IPCS configuration information
- D- Web server configuration information

В

### **Question 6**

**Question Type:** MultipleChoice

When the parameter localconfig is set equal to 1 (localconfig = 1) in GVP.ini, the WatchDog service will \_\_\_\_\_\_.

#### **Options:**

A- Not read the local GVP.ini file, using the latest configuration contained in the LDAP database for the VCS/IPCS parameter settings

B- Read the local GVP.ini file for the VCS/IPCS parameters, not using use the latest configuration contained in the LDAP database.

C- Read the local watchdog.ini file for the VCS/IPCS parameters, not using use the latest configuration contained in the LDAP database.

D- Read the local EMPS.ini file for the VCS/IPCS parameters, not using use the latest configuration contained in the LDAP database.

#### Answer:

В

# **Question 7**

#### **Question Type:** MultipleChoice

The GVP VoiceXML application logic resides on \_\_\_\_\_\_.

| Options:        |  |  |  |
|-----------------|--|--|--|
| A- A web server |  |  |  |
| B- The VCS      |  |  |  |
| C- The VPM      |  |  |  |
| D- The IPCM     |  |  |  |
|                 |  |  |  |

#### **Answer:**

А

### **Question 8**

**Question Type:** MultipleChoice

To bring up the 9810 listener window in EMPS you need to expand Server, CORE, click on and then follow which links?

#### **Options:**

- A- Right-click on the Server and view
- B- Click link for Network Management GUI to open the 9810 listener
- C- Click the link for Server Explorer to open the 9810 listener
- D- There are no available links for the 9810 listener window in the EMPS.

#### Answer:

В

### **To Get Premium Files for GE0-703 Visit**

https://www.p2pexams.com/products/ge0-703

For More Free Questions Visit

https://www.p2pexams.com/genesys/pdf/ge0-703

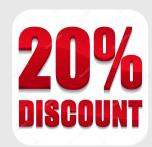